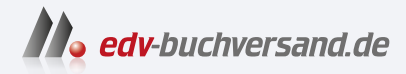

## Kali Linux Hacking-Tools für Dummies Die Tools der Angreifer für Ihre IT-Sicherheit nutzen

# DAS INHALTS-VERZEICHNIS **direkt [zum Buch](https://www.edv-buchversand.de/product/wl-71910/Kali%20Linux%20Hacking-Tools%20f%C3%BCr%20Dummies)**

Dieses Inhaltsverzeichnis wird Ihnen von www.edv-buchversand.de zur Verfügung gestellt.

**» Hier geht's**

## **Auf einen Blick**

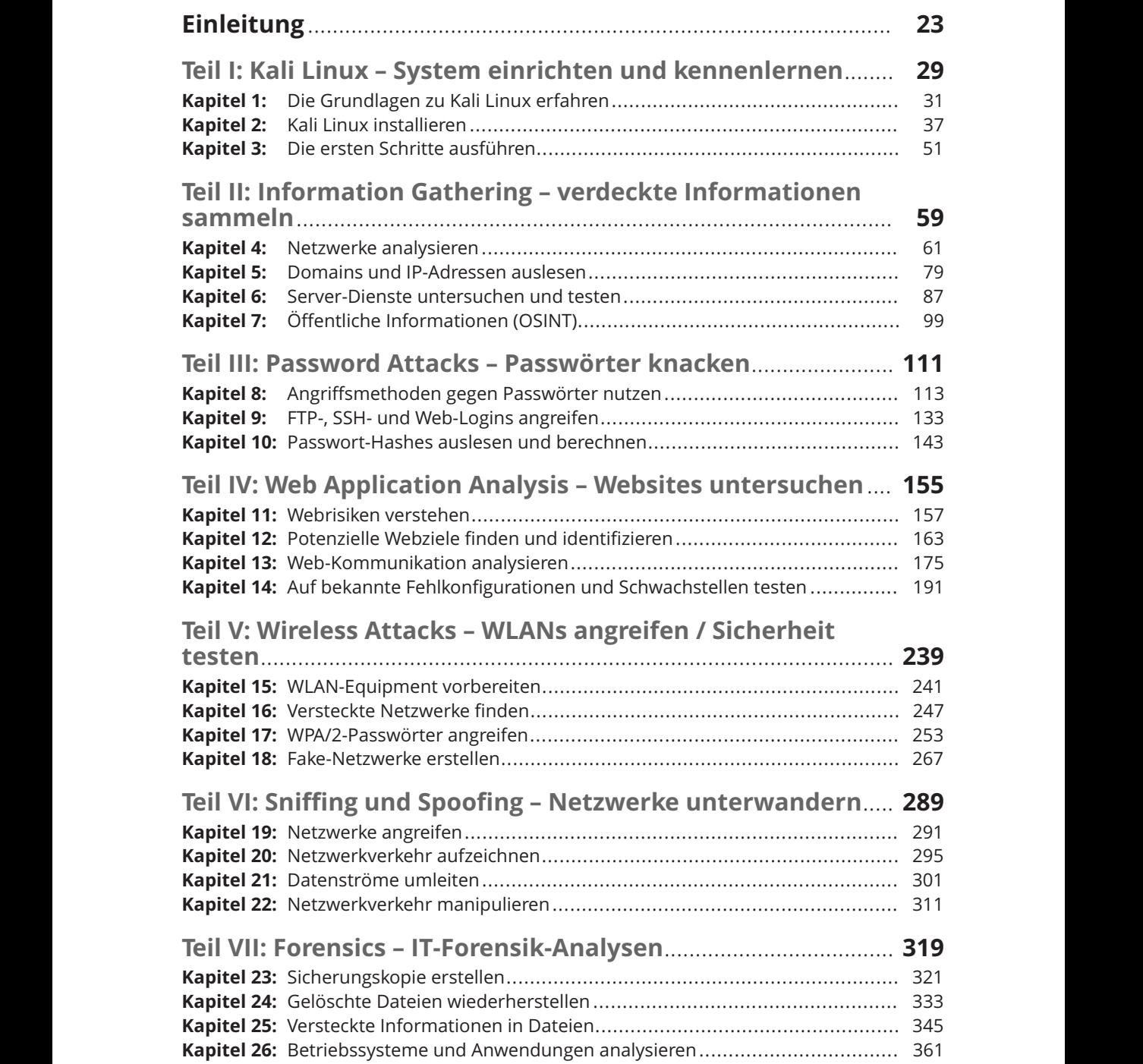

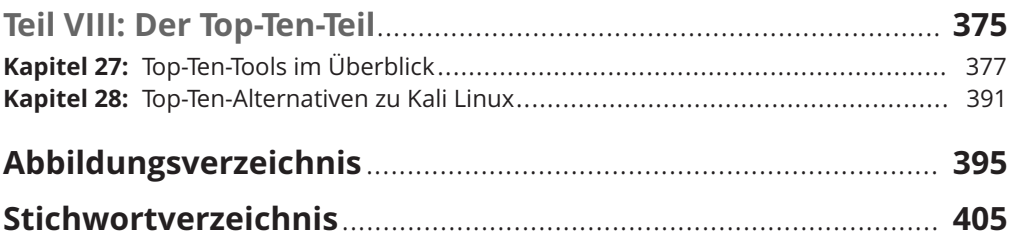

## **Inhaltsverzeichnis**

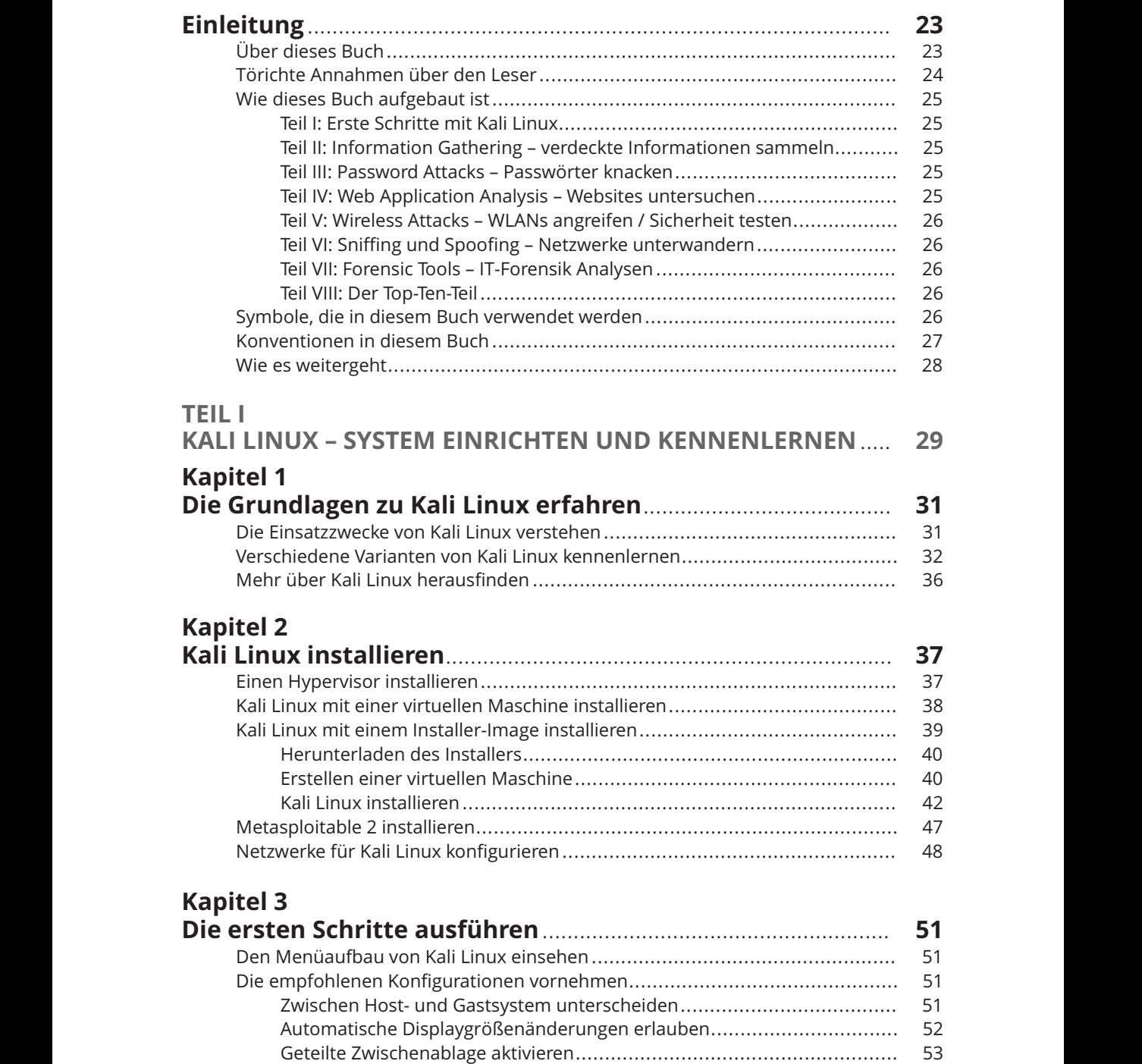

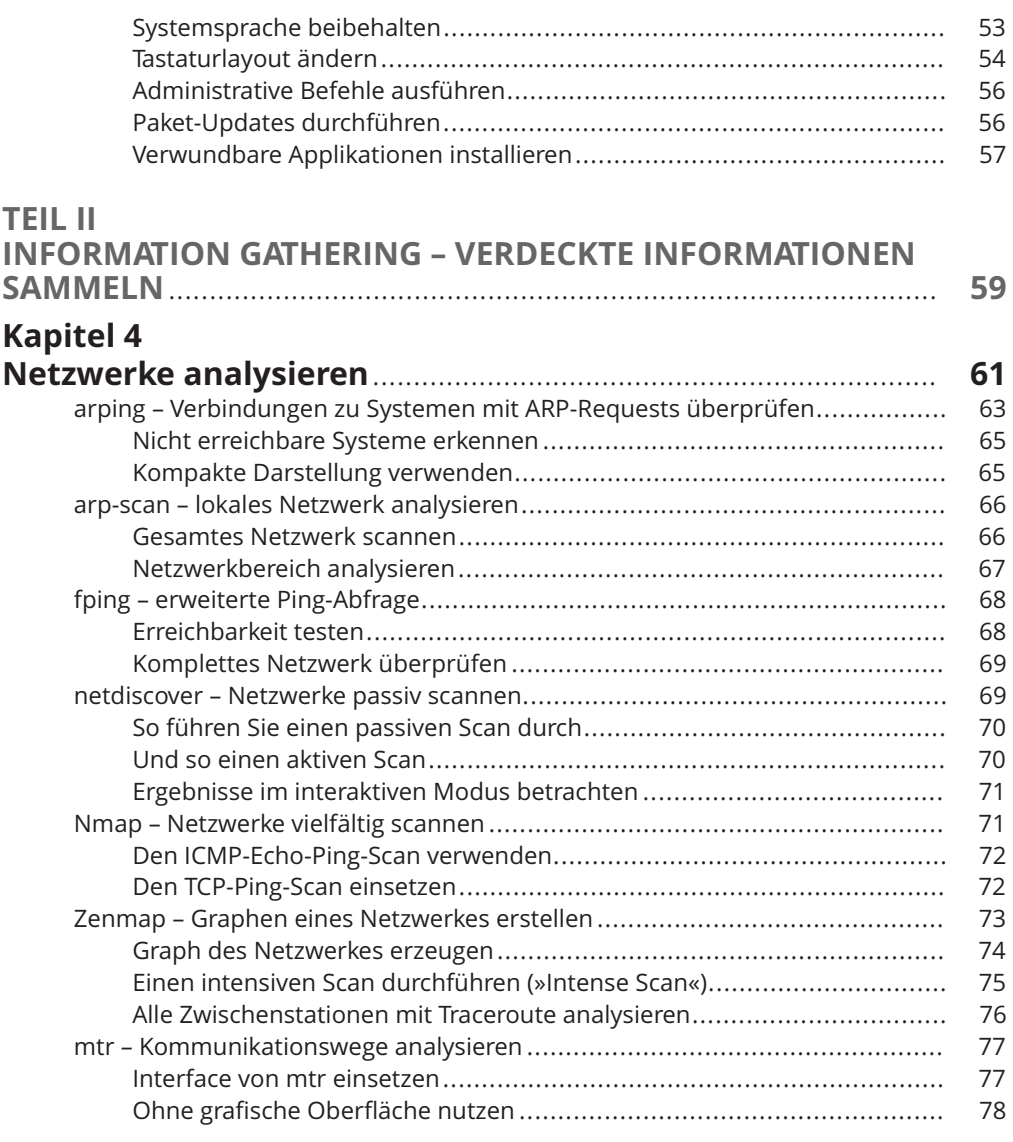

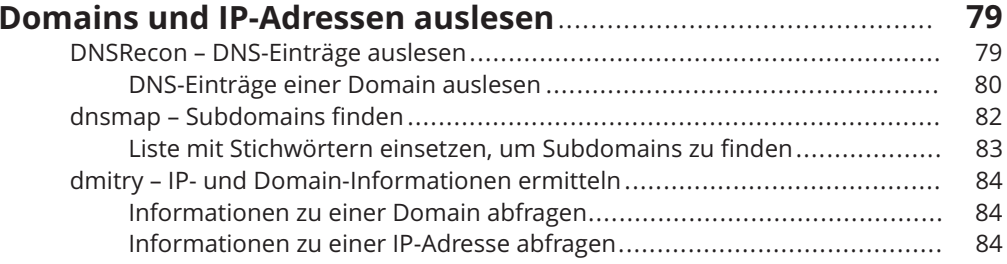

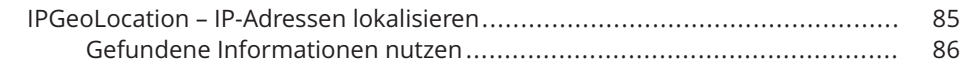

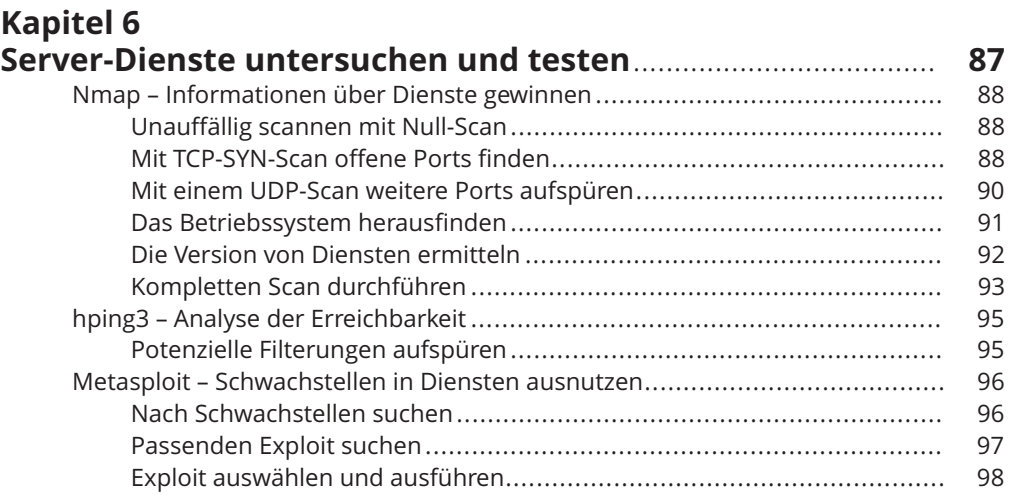

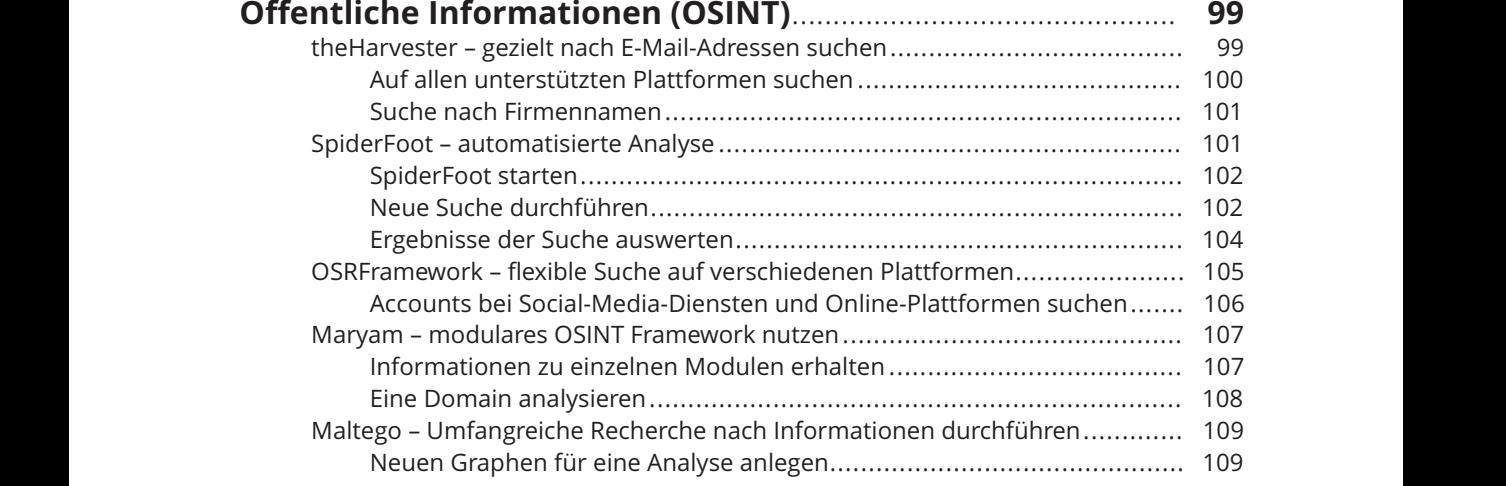

### **TEIL III**

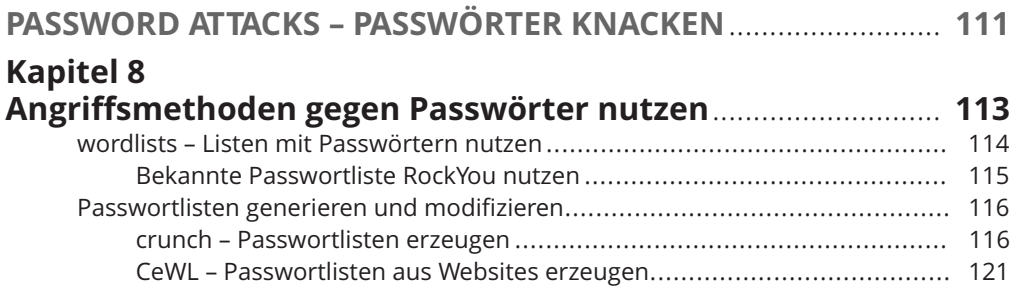

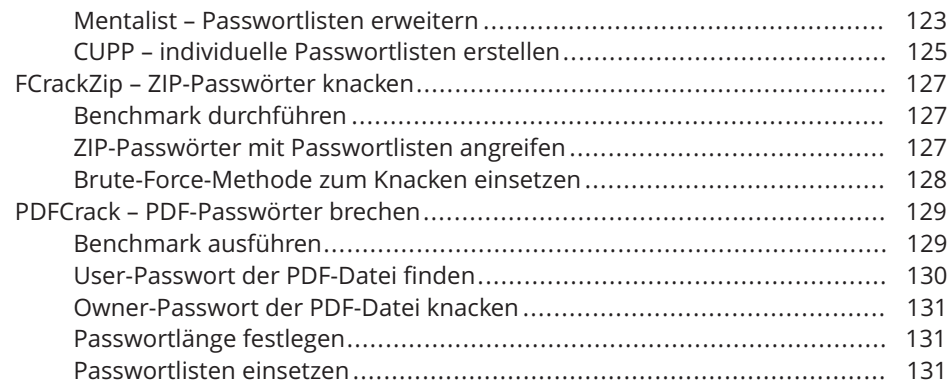

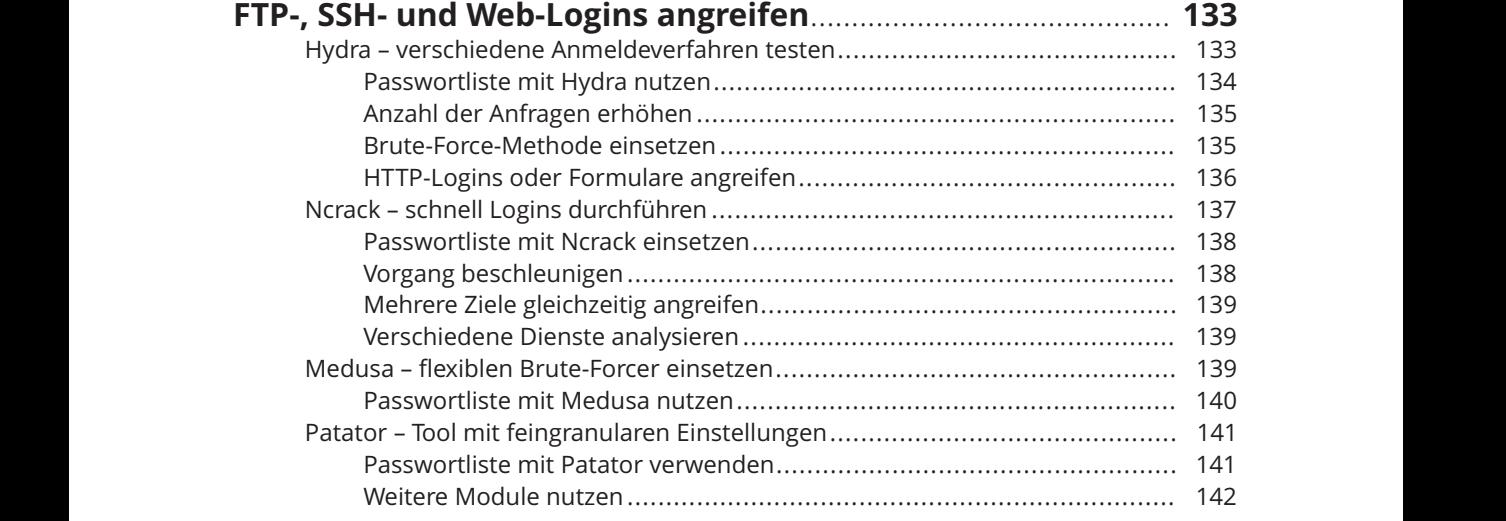

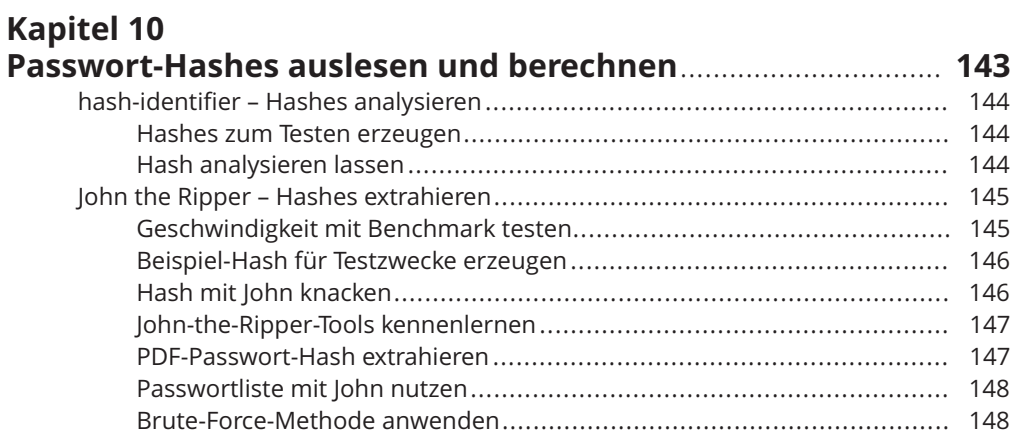

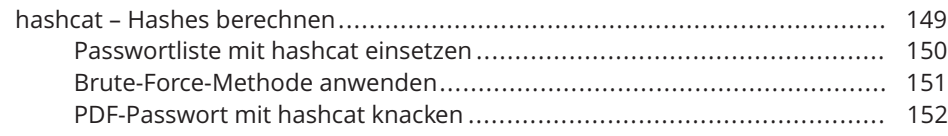

## **TEIL IV**

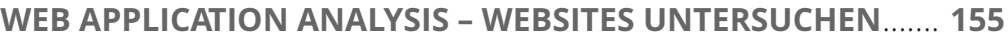

## **Kapitel 11**

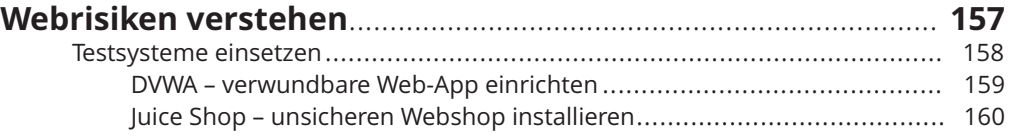

## **Kapitel 12**

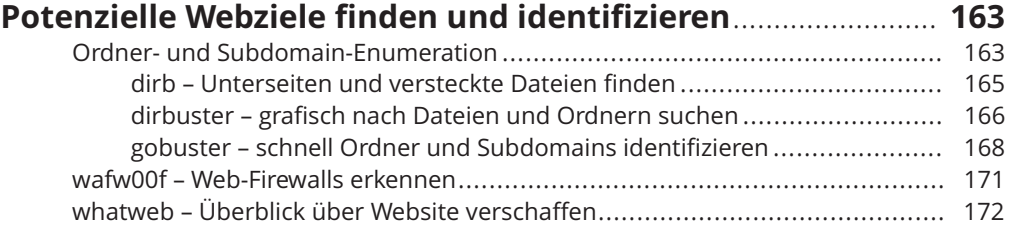

#### $\mathsf{K}$  on  $\mathsf{H}$  and  $\mathsf{H}$  and  $\mathsf{H}$  and  $\mathsf{H}$  are  $\mathsf{H}$  and  $\mathsf{H}$  and  $\mathsf{H}$  are  $\mathsf{H}$  and  $\mathsf{H}$  are  $\mathsf{H}$  and  $\mathsf{H}$  are  $\mathsf{H}$  and  $\mathsf{H}$  are  $\mathsf{H}$  and  $\mathsf{H}$  are  $\mathsf{H}$  and **Kapitel 13**

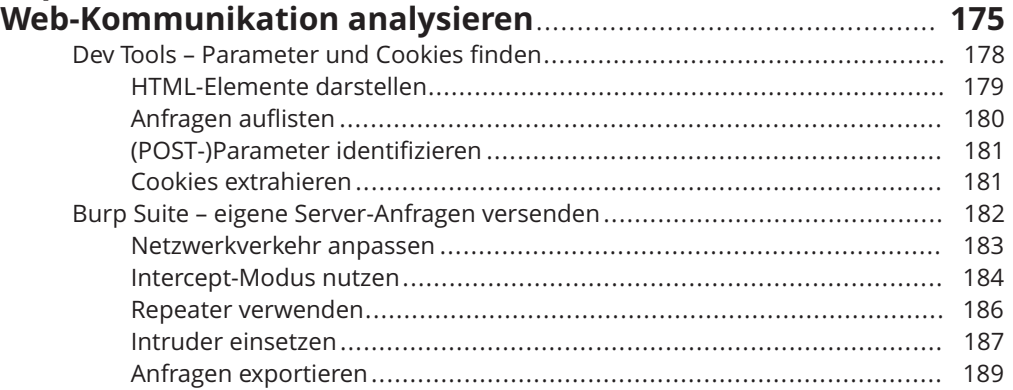

#### **Kapitel 14**

## **Auf bekannte Fehlkonfigurationen und Schwachstellen**

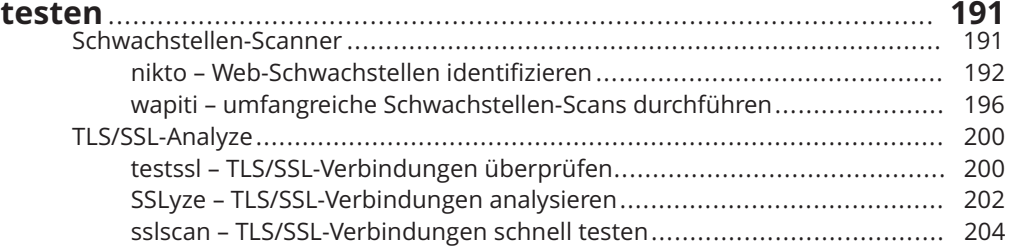

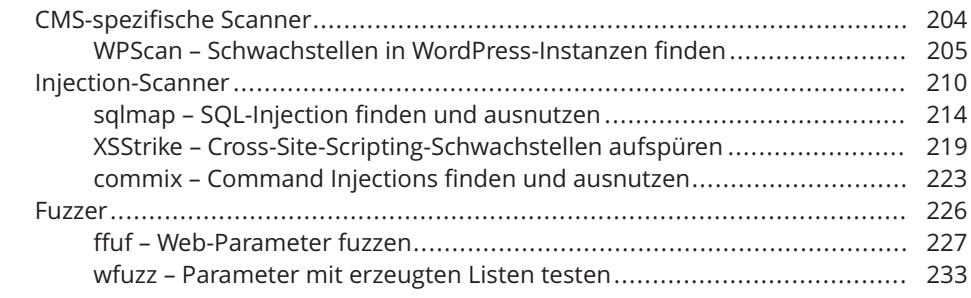

## **TEIL V**

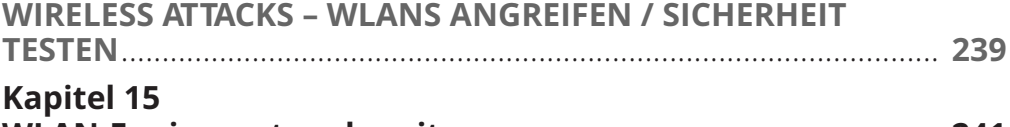

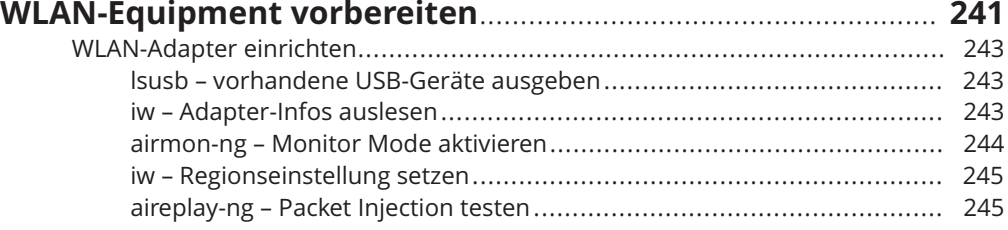

## ❦ ❦ **Kapitel 16**

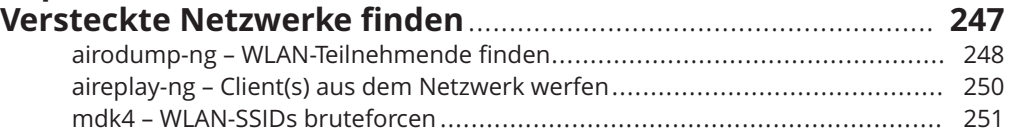

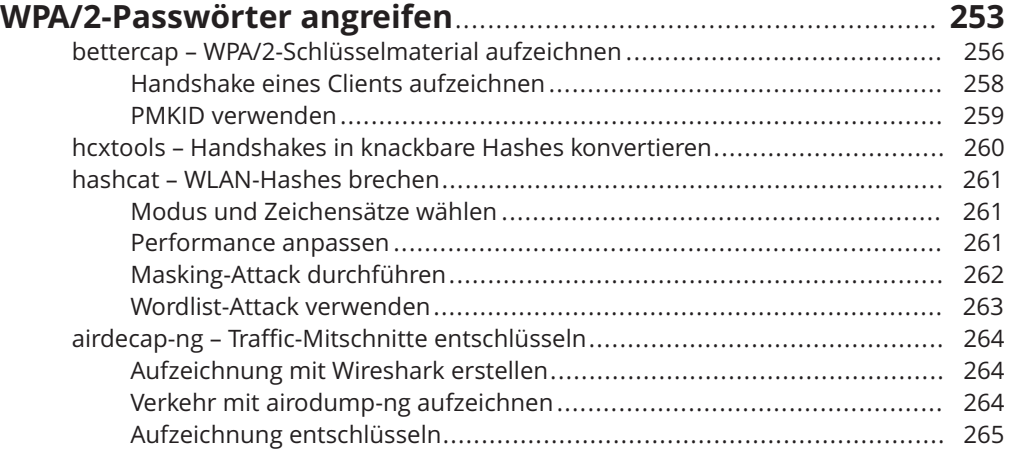

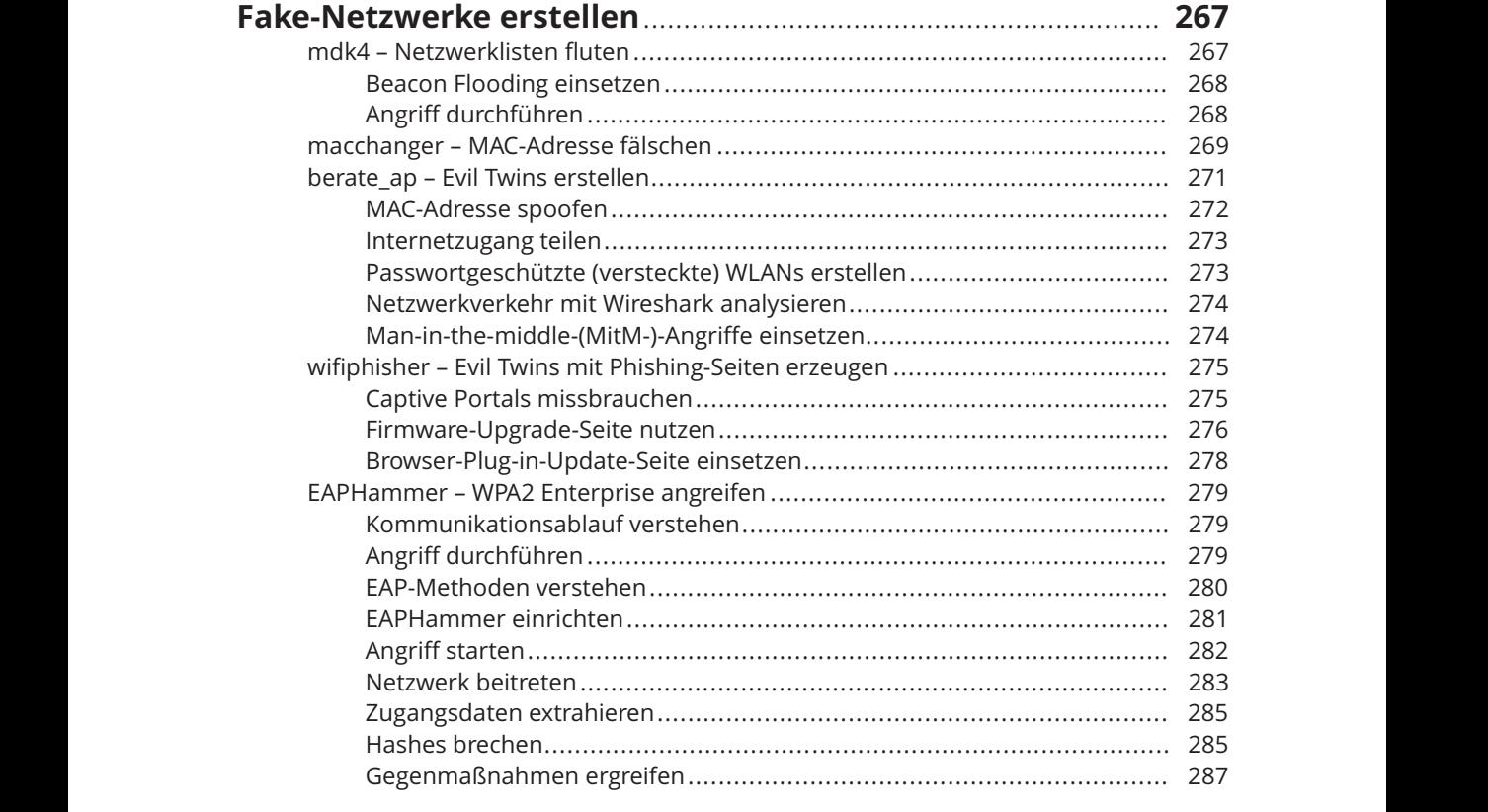

### **TEIL VI**

### **SNIFFING UND SPOOFING – NETZWERKE UNTERWANDERN**... **289**

### **Kapitel 19**

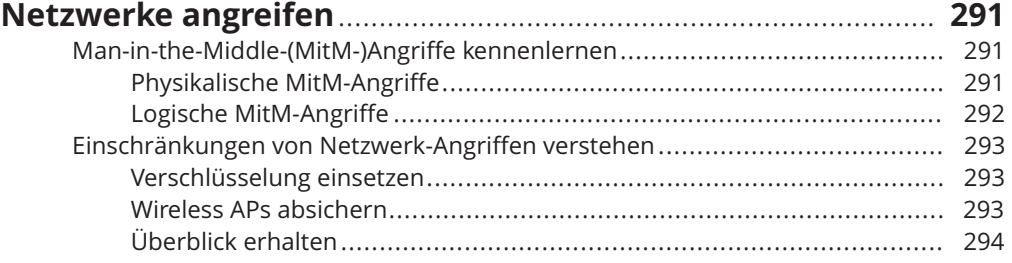

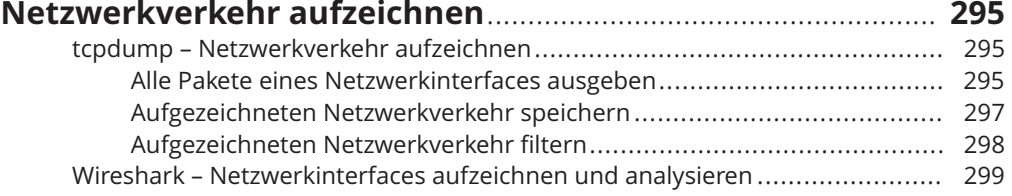

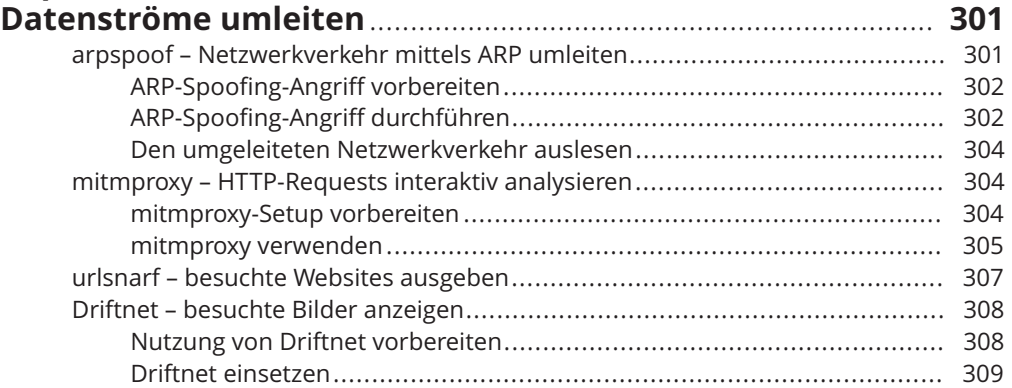

### **Kapitel 22**

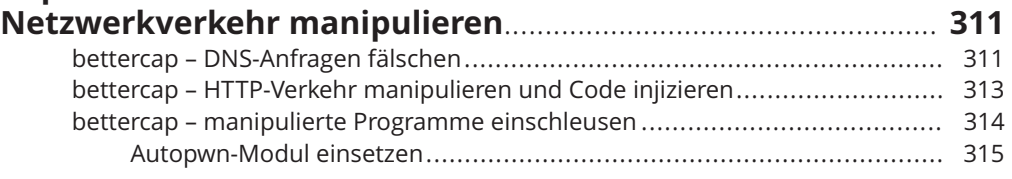

#### ❦ ❦ **FORENSICS – IT-FORENSIK-ANALYSEN**........................................... **319 TEIL VII**

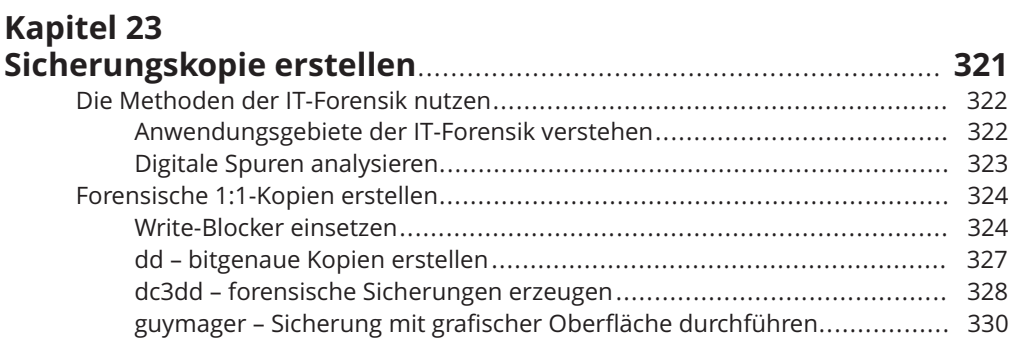

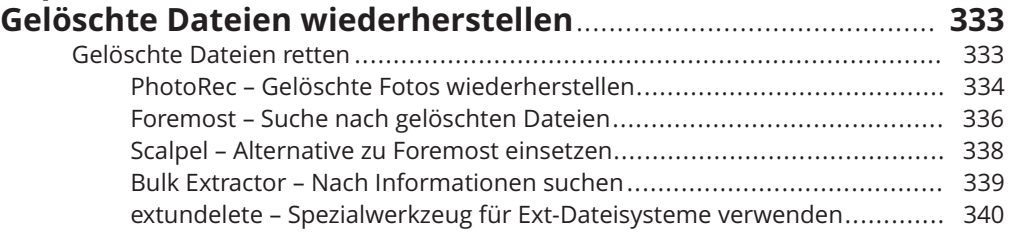

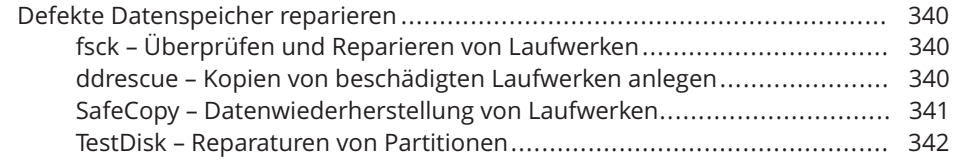

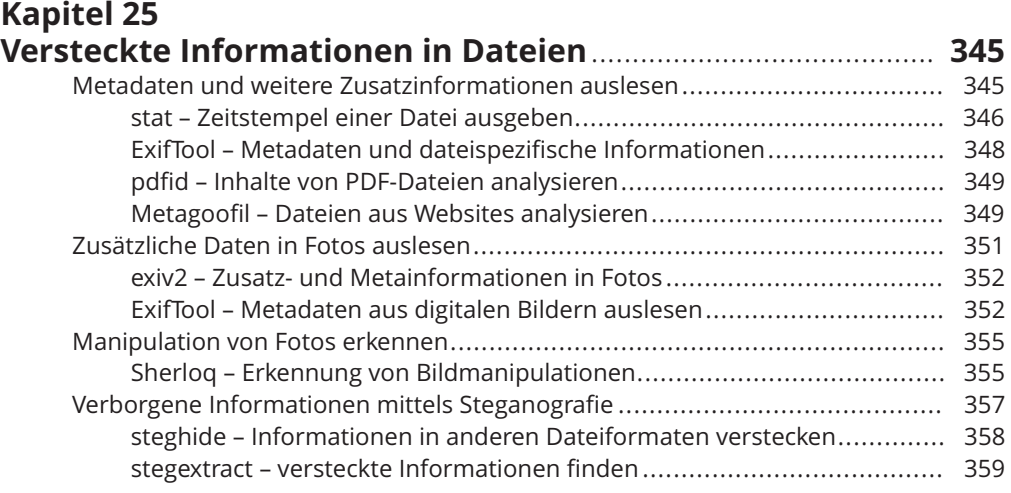

#### **Example 126** in the contract of the contract of the contract of the contract of the contract of the contract of the contract of the contract of the contract of the contract of the contract of the contract of the contract **Kapitel 26 Betriebssysteme und Anwendungen analysieren**.................... **361** The Sleuth Kit und Autopsy – automatisierte Komplettanalysen durchführen ... 361 Autopsy – forensische Analyse mit Web-Oberfläche................................ 362 The Sleuth Kit – umfangreiche Sammlung von spezifischen Tools............. 367 dumpzilla – Webbrowser Mozilla Firefox analysieren ...................................... 370 DB Browser for SQLite – Datenbanken des Firefox-Webbrowsers auslesen ....... 371 Aufgerufene URLs auslesen ................................................................. 372

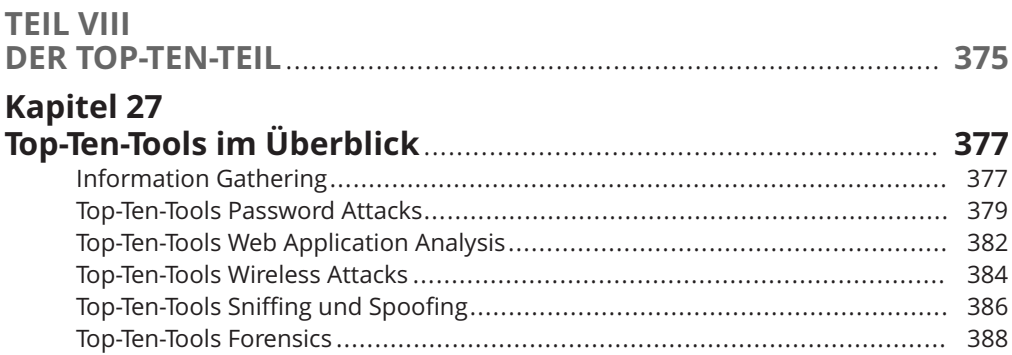

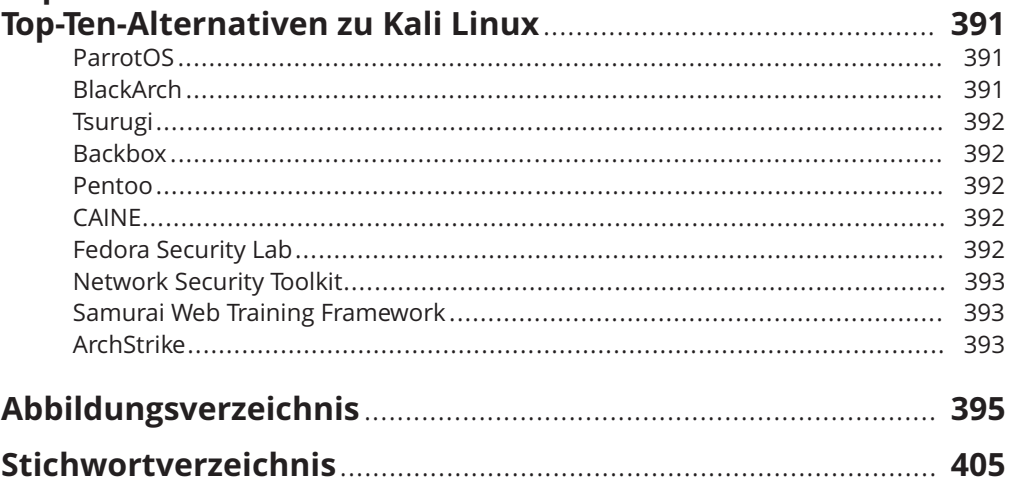